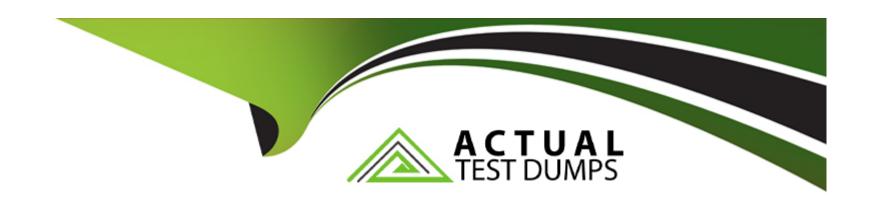

# Free Questions for 1Z0-448 by actualtestdumps

Shared by House on 24-05-2024

For More Free Questions and Preparation Resources

**Check the Links on Last Page** 

# **Question 1**

| <b>Question Type</b> | MultipleChoice |
|----------------------|----------------|
|----------------------|----------------|

You are working on notifications in a package and you must send an email containing an error message in case a Package step fails.

Which odiRef method do you use to access the error message? (Choose the best answer.)

### **Options:**

- A- odiRef.getSession()
- B- odiRef.getInfo()
- C- odiRef.getPrevStepLog()
- D- odiRef.getStep()

#### **Answer:**

В

# **Explanation:**

(https://docs.oracle.com/middleware/1212/odi/ODIKD/odiref\_reference.htm#ODIKD1147)

# **Question 2**

# **Question Type:** MultipleChoice

Which two statements are true about using ODI and Oracle GoldenGate together? (Choose two.)

# **Options:**

- A- Oracle GoldenGate primarily performs aggregations for ODI.
- B- Oracle GoldenGate and ODI are used together primarily for running weekly batch jobs.
- C- Oracle GoldenGate provides non-invasive changed data capture capabilities to ODI.
- D- ODI starts and stops Oracle GoldenGate processes automatically during a Mapping execution.
- E- ODI and Oracle GoldenGate enable real-time business intelligence.

#### **Answer:**

A, E

| (http://www.oracle.com/us/products/middleware/data | a-integration/oracle-goldengate   |
|----------------------------------------------------|-----------------------------------|
| realtime-access-2031152.pdf)                       |                                   |
|                                                    |                                   |
|                                                    |                                   |
| Question 3                                         |                                   |
| Question Type: MultipleChoice                      |                                   |
|                                                    |                                   |
| Which product is included in ODI web-based compo   | onents? (Choose the best answer.) |
|                                                    |                                   |
|                                                    |                                   |
| Options:                                           |                                   |
| A- Oracle BPEL Process Manager                     |                                   |
| B- Oracle GoldenGate                               |                                   |
| C- ODI Console                                     |                                   |
| D- Oracle WebLogic Server                          |                                   |
|                                                    |                                   |
|                                                    |                                   |
| Answer:                                            |                                   |

# **Explanation:**

(http://www.oracle.com/technetwork/middleware/data-integrator/overview/oraclediarchitecture-1-129425.pdf)

# **Question 4**

# **Question Type:** MultipleChoice

Your package logic requires you to retrieve the status of the previous package step into a variable.

How must you implement this? (Choose the best answer.)

### **Options:**

- A- Create a variable, useodiRef.getPrevStepLog ()in the SQL query in its Refreshing tab, and add a variable as a Refresh Variable step into the package.
- B- Create a variable, useodiRef.getPrevInfo ()in the SQL query in its Refreshing tab, and add a variable as a Refresh Variable step into the package.

- C- Create a variable, useodiRef.getStep ()in the SQL query in its Refreshing tab, and add a variable as a Refresh Variable step into the package.
- D- Create a variable, useodiRef.getPrevStepStatus ()in the SQL query in its Refreshing tab, and add a variable as a Refresh Variable step into the package.

Α

### **Explanation:**

(https://docs.oracle.com/middleware/1212/odi/ODIKD/odiref\_reference.htm#ODIKD1237)

# **Question 5**

#### **Question Type:** MultipleChoice

You are using a customized reverse knowledge module. You want the execution to be performed in only the development data environment. Which statement is true? (Choose the best answer.)

| 0 | n | ti | O           | n | S                     | • |
|---|---|----|-------------|---|-----------------------|---|
|   | M | •  | $\mathbf{}$ |   | $\mathbf{\mathbf{U}}$ |   |

- A- The execution should be done only on the development data environment, as long as the other environment is a mirrored copy.
- B- Only the production environment can be used.
- C- All environments linked to a logical schema can be used to reverse-engineer table structures.
- D- Only a Java engine intermediate environment can be processed.

C

# **Explanation:**

(http://docs.oracle.com/cd/E23943\_01/integrate.1111/e12643/create\_rev\_model.htm#ODIDG227)

# **Question 6**

**Question Type:** MultipleChoice

As part of your QA process you want to view code at the Step level in Operator. How must you proceed? (Choose the best answer.)

| 0 | n | ti | O           | n | S                     | • |
|---|---|----|-------------|---|-----------------------|---|
|   | M | •  | $\mathbf{}$ |   | $\mathbf{\mathbf{U}}$ |   |

- A- It is only possible to see code at the Session level.
- B- It is only possible to view code at the Task level.
- C- Depending on the audit level declared when running the execution, some of the generated code at the step level can be viewed.
- D- All generated code can be viewed together at the step level, with a complete list of executed code.

Α

# **Explanation:**

(https://docs.oracle.com/middleware/1212/odi/ODIDG/debugging.htm#ODIDG1641)

# **Question 7**

**Question Type:** MultipleChoice

Which statement is correct about the tasks that Standalone Agents perform? (Choose the best answer.)

### **Options:**

- A- They update or modify code to be executed, check security, select database servers, and update log files after execution.
- B- They schedule scenarios to be executed, check security, constraints and update log files after execution.
- C- They retrieve code from the execution repository and request database servers, operating systems, or scripting engines for execution.
- D- They schedule code from the execution repository and update log files after execution.

#### **Answer:**

C

#### **Explanation:**

(http://docs.oracle.com/cd/E21764\_01/integrate.1111/e12641/overview.htm#ODIGS423)

# **Question 8**

# **Question Type:** MultipleChoice

You are working with delimited flat files and want to enforce a primary key on a flat file by using a Check Knowledge Modules (CKM). However, you encounter an error.

| 0 | pti | on | S |
|---|-----|----|---|
|   |     |    |   |

- A- It is not possible to enforce constraints on some technologies such as flat files and Java Messaging Service (JMS) queries.
- B- It is not possible to enforce constraints on any technology.
- **C-** It is only possible to forward-engineer it to the flat file definition.
- D- It is possible to enforce a primary key on a flat file by using a CKM; however, you have to save it as a fixed file.

D

# **Explanation:**

(http://www.oracle.com/technetwork/middleware/data-integrator/learnmore/odi-bestpractice-data-warehouse-168255.pdf)

# **Question 9**

**Question Type:** MultipleChoice

Which statement is true about defining more than one physical schema associated to the same data server? (Choose the best answer.)

# **Options:**

- A- ODI topology does not allow defining more than one physical schema for a data server; the associated logical schema would be ambiguous.
- B- It is possible to define more than one physical schema associated to the same data server, but it is mandatory to specify a different user to log in.
- C- It is possible to define more than one physical schema associated to the same data server, but you must flag the default physical schema.
- D- It is possible but it is better to avoid doing so because it is more difficult to define a logical schema this way.

#### **Answer:**

С

# **Explanation:**

(http://odiexperts.com/context-logical-and-physical-schema-how-does-it-work/)

# To Get Premium Files for 1Z0-448 Visit

https://www.p2pexams.com/products/1z0-448

# **For More Free Questions Visit**

https://www.p2pexams.com/oracle/pdf/1z0-448

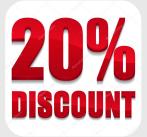